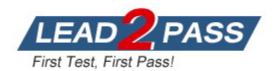

Vendor: VMware

Exam Code: 2V0-21.23

**Exam Name:** VMware vSphere 8.x Professional

Version: DEMO

## **QUESTION 1**

An administrator is creating a content library to manage VM templates and ISO images. The administrator wants to password-protect the images and templates and share them with a remote site.

Which two tasks must the administration perform when creating the content library? (Choose two.)

- A. Publish the local content library.
- B. Enable the security policy.
- C. Create a subscribed content library.
- D. Select an NFS datastore.
- E. Enable authentication.

# Answer: AE

#### Explanation:

You enable authentication to password protect a content library. The security policy is to protect and enforce strict validation while importing an synchronizing OVF library items. https://docs.vmware.com/en/VMware-vSphere/8.0/vsphere-vm-administration/GUID-A58AF4FD-6CBE-4210-9E67-27EFBDCC1EF2.html

#### **QUESTION 2**

An administrator is responsible for the management of a VMware vCenter instance that is currently experiencing performance issues. The administrator quickly identifies that the CPU and memory utilization of vCenter is consistently over 80%. Upon further analysis, it seems that the vpxd process is contributing significantly to the performance issue.

A combination of which four steps should the administrator take to resolve the performance issues and ensure that a similar issue can be rectified without requiring downtime to vCenter moving forward? (Choose four.)

- A. Gracefully shut down vCenter using the vSphere Client.
- B. Enable CPU Hot Add on the vCenter virtual machine.
- C. Power on the vCenter Server Appliance using the vSphere Host Client.
- D. Enable CPU and Memory Hot Add on the vCenter virtual machine.
- E. Add additional CPU and memory to the vCenter Server Appliance.
- F. Power on the vCenter Server Appliance using the vSphere Client.
- G. Enable Memory Not Add on the vCenter virtual machine.

#### Answer: ACDE

#### Explanation:

You cannot enable hot add while a VM is running, so you must shut it down first. B is wrong, you enable CPU & memory hot add, not just CPU. You add additional resources while it is powered off to increase performance. Lastly you must power it back on with the host client. You cannot power on vCenter with the vSphere client when vCenter is not running.

#### **QUESTION 3**

An administrator is deploying a new all flash vSAN cluster based on the vSAN Original Storage Architecture (OSA).

What is the minimum supported network throughput in Gb/s for each host?

- A. 50
- B. 10
- C. 25

#### D. 1

#### Answer: B Explanation:

vSAN Express Storage Architecture (ESA) are only supported with 25Gbps and higher connection speeds. ESA ReadyNodes configured for vSAN ESA will be configured with 25/50/100Gbps NICs.

vSAN OSA all-flash configurations are only supported with a 10Gb or higher connections. One reason for this is that the improved performance with an all-flash configuration may consume more network bandwidth between the hosts to gain higher throughput.

https://core.vmware.com/resource/vmware-vsan-design-guide#sec6815-sub3

### **QUESTION 4**

A VMkernel port is labelled PROD01 and uses the default TCP/IP stack. Currently, this VMkernel port is configured for supporting live virtual machine (VM) migrations.

Which configuration change should the administrator make to isolate live VM migration traffic from other network traffic?

- A. Remove PROD01 and create a new VMkernel port and set the TCP/IP stack to vSphere vMotion.
- B. Remove PROD01 and create a new VMkernel port with the TCP/IP stack set to provisioning.
- C. Create a new VMkernel port and set the TCP/IP stack to provisioning.
- D. Modify PROD01 by changing the TCP/IP stack to vSphere vMotion.

#### Answer: A

#### Explanation:

Once you set a TCP/IP stack for the VMkernel adapter, you cannot change it later. https://docs.vmware.com/en/VMware-vSphere/8.0/vsphere-networking/GUID-AA3656B0-005A-40A0-A293-4309C5ACF682.html

#### **QUESTION 5**

After adding a new vSphere ESXi host with identical hardware configuration to an existing vSphere cluster, which task would an administrator complete prior to checking the compliance with an existing host profile?

- A. Attach the host profile to the new host
- B. Duplicate the host profile
- C. Copy the host setting from the new host
- D. Import the host profile

## Answer: A

#### Explanation:

It is an identical host and a host profile already exists, so attach the existing host profile to the new host.

#### **QUESTION 6**

An administrator is tasked with deploying a new on-premises software-defined data center (SDDC) that will contain a total of eight VMware vCenter instances. The following requirements must be met:

```
- All vCenter instances should be visible in a single vSphere Client session.
```

All vCenter inventory should be searchable from a single vSphere
Client session.
Any administrator must be able to complete operations on any vCenter instance using a single set of credentials.

What should the administrator configure to meet these requirements?

- A. Two Enhanced Linked Mode groups consisting of four vCenter instances each in a Single Sign-On domain.
- B. A single Hybrid Linked Mode group consisting of four vCenter instances each in a Single Sign-On domain.
- C. A single Enhanced Linked Mode group consisting of eight vCenter instances in one Single Sign-On domain.
- D. A single Hybrid Linked Mode group consisting of eight vCenter instances in one Single Sign-On domain.

#### Answer: C

#### Explanation:

Hybrid linked mode is to connect a hyperscaler based SDDC such as VMC on AWS and a single SSO is required based on the requirements.

#### **QUESTION 7**

An administrator has Windows virtual machines (VMs) and VMware Tools is installed in each VM. The administrator performs a status check of VMware Tools using vSphere Lifecycle Manager. What is the VMware Tools status for the Windows VMs if the version of VMware Tools has a known problem and must be immediately upgraded?

- A. Version Unsupported
- B. Guest Managed
- C. Unknown
- D. Upgrade Available

# Answer: A

# Explanation:

If VMware Tools has a known problem, the tools status will be Version Unsupported https://docs.vmware.com/en/VMware-vSphere/7.0/com.vmware.vsphere-lifecycle-manager.doc/GUID-12649CBB-F69A-4199-8957-B4C0170B4E9A.html

#### **QUESTION 8**

An administrator is configuring vSphere Lifecycle Manager to install patches to a vSphere cluster. The cluster runs workload virtual machines (VMs) that are incompatible with vSphere vMotion, and therefore cannot be live migrated between hosts during the installation of the patches. Which configuration in vSphere Lifecycle Manager will allow the administrator to reduce the downtime associated with the patching operation without migrating the VMs?

- A. Enable Distributed Power Management (DPM) and set the VM power state to the suspend to disk option
- B. Enable Quick Boot ana set the VM power stale to the suspend to disk option
- C. Enable vSphere High Availability (HA) admission control and set the VM power stale to the suspend to memory option
- D. Enable Quick Boot and set the VM power state to the suspend to memory option

# Answer: D

Explanation:

Quick boot + suspend memory allows you to more quickly patch a host when vMotion cannot be used with VMs. https://kb.vmware.com/s/article/81555

QUESTION 9

An administrator creates a new corporate virtual machine (VM) template every month to include all of the latest patches. The administrator needs to ensure that the new VM template is synchronized from the primary data center site (London) to two secondary data center sites (Tokyo and New York). The administrator is aware that datastore space is limited within the secondary data center sites. The administrator needs to ensure that the VM template is available in the secondary sites the first time a new virtual machine is requested. Which four steps should the administrator take to meet these requirements? (Choose four.)

- A. Create a new published content library at the primary site.
- B. Add the virtual machine template to the subscribed content library.
- C. Create a new published content library in each secondary site.
- D. Create a new subscribed content library in each secondary site.
- E. Configure the subscribed content library to download content when needed.
- F. Configure each subscribed content library to download content immediately.
- G. Add the virtual machine template to the published content library.

## Answer: ADEG

#### **Explanation:**

You create a published library at the primary site, subscribed in each secondary site, configure to download when needed (due to limited) space and add the template to the primary site.

## **QUESTION 10**

An administrator decides to restore VMware vCenter from a file-based backup following a failed upgrade.

Which interface should the administrator use to complete the restore?

- A. Direct Console User Interface (DCUI)
- B. vCenter Management Interface (VAMI)
- C. vSphere Client
- D. vCenter GUI Installer

# Answer: D

#### Explanation:

The vCenter GUI Installer is a graphical user interface that can be used to deploy and restore a vCenter Server appliance. It can be used to restore a vCenter Server appliance from a file-based backup.

**★** Instant Download **★** PDF And VCE **★** 100% Passing Guarantee **★** 100% Money Back Guarantee

# **Thank You for Trying Our Product**

# Lead2pass Certification Exam Features:

- ★ More than 99,900 Satisfied Customers Worldwide.
- ★ Average 99.9% Success Rate.
- ★ Free Update to match latest and real exam scenarios.
- ★ Instant Download Access! No Setup required.
- ★ Questions & Answers are downloadable in PDF format and
   VCE test engine format.

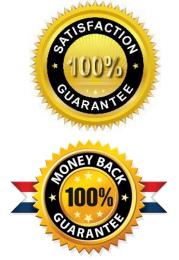

★ Multi-Platform capabilities - Windows, Laptop, Mac, Android, iPhone, iPod, iPad.

- ★ 100% Guaranteed Success or 100% Money Back Guarantee.
- ★ Fast, helpful support 24x7.

View list of all certification exams: <u>http://www.lead2pass.com/all-products.html</u>

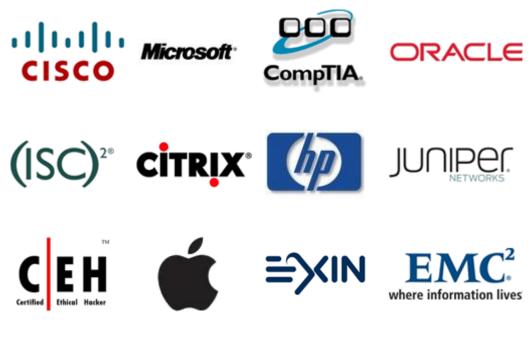

10% Discount Coupon Code: ASTR14